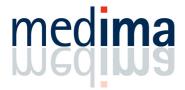

# PacsPrinter<sup>TM</sup>

## Print anything to the PACS

PacsPrinter PacsPrinter provides any Windows application with PACS connectivity. Just by pressing the *Print* button on any Windows application your document will

be sent to the PACS.

## Easy to use

PacsPrinter<sup>TM</sup> is easy to use and does not require any DICOM knowledge. The workflow is simple.

#### Select the correct printer

After selecting the *Print* option of the application you are working with, you can choose PacsPrinter as destination.

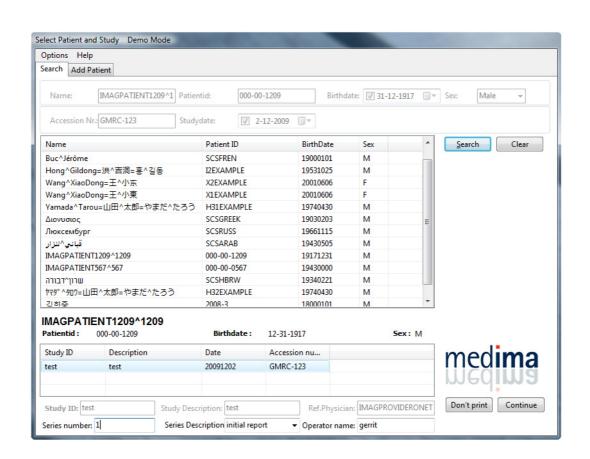

### Select a patient study

- Selection of the desired patient and study completes the printing session, documents will be saved into the PACS as a series of images. New patients can be created. No additional
- software has to be used: you can access PacsPrinter<sup>TM</sup> from *any* Windows application.

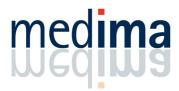

## PacsPrinter 2.0 Feature Matrix

| Feature                                | PacsPrinter<br>Deluxe | PacsPrinter<br>Premium | PacsPrinter<br>Pro |
|----------------------------------------|-----------------------|------------------------|--------------------|
| Archive from<br>any Windows<br>program | •                     | •                      | •                  |
| Allow new patients to be added         | •                     | •                      | •                  |
| Query Option                           |                       |                        |                    |
| Modality<br>Worklist Query             | •                     | •                      | •                  |
| Patientroot<br>Query                   | •                     | •                      | •                  |
| Studyroot<br>Query                     | •                     | •                      | •                  |
| Dicom output                           |                       |                        |                    |
| Secondary<br>Capture                   | •                     |                        | •                  |
| Encapsulated<br>PDF                    |                       | •                      | •                  |
| Supported Operating Systems            |                       |                        |                    |
| XP                                     | •                     | •                      | •                  |
| Vista                                  | •                     | •                      | •                  |
| Windows 7                              | •                     | •                      | •                  |